**STORY** 

C

€

 $2=0$   $1=$   $4=2$   $2=4-1$   $4>0$  $2 = 2 (9 - 7)$  $\frac{(z, z)}{1-(z, z, z)}$  (a)  $\frac{z}{z}$  (a)  $\frac{z}{z}$  (c)  $\frac{z}{z-z}$  (c)  $\frac{z}{z-z}$  $\lambda = 0, \lambda = a$ Odis stable when as v  $J =$   $\begin{pmatrix} a-a-1 & -a+1 \\ 1 & 0 \end{pmatrix} = \begin{pmatrix} -1 & 1-a \\ 1 & 0 \end{pmatrix}$   $\frac{(-1)(-1)(-a)}{2}$  $\lambda^2 + \lambda + (a_{-1}) - 1 \pm \sqrt{1-4(a_{-1})} = -\frac{1}{2} \pm \sqrt{1-4a+4} \rightarrow \frac{\sqrt{1-4a}}{1}$  $\frac{1}{2} \pm \frac{\sqrt{54a}}{2}$   $(a-1, a-1)$  is stable whn  $a \leq 2$  $x'(t) = x(t) (3-x(t))(5-x(t))$  $\begin{array}{ccc} \n\begin{array}{ccc} \n\begin{array}{ccc} \n\begin{array}{ccc} \n\end{array} & & \n\end{array} & & \n\begin{array}{ccc} \n\end{array} & & \n\end{array} & & \n\begin{array}{ccc} \n\begin{array}{ccc} \n\end{array} & & \n\end{array} & & \n\begin{array}{ccc} \n\end{array} & & \n\end{array} & & \n\begin{array}{ccc} \n\end{array} & & \n\begin{array}{ccc} \n\end{array} & & \n\end{array} & & \n\begin{array}{ccc} \n\end{array} & & \n\end{array} & & \n\begin{array$  $\begin{array}{ccc} \tilde{c} i & x' = (3x-x^2)^{1/2} \rightarrow (15x - 5x^2 - 3x^2 + x^3)^{1/2} & x^{-1} = 10x^2 + 3x^2 \end{array}$  $x'(0) = 15$  not regative tunstable ;  $x'(3) = -6$  regative  $x$  stable;  $x'(s) = 16$  not to vicis maple b) i) =  $F(x)= x^2 (3-x)(5-x)(7-x)$   $x=0, 3, 5, 7$  $it$ ) meple iii) maple  $-1 + 1$ 

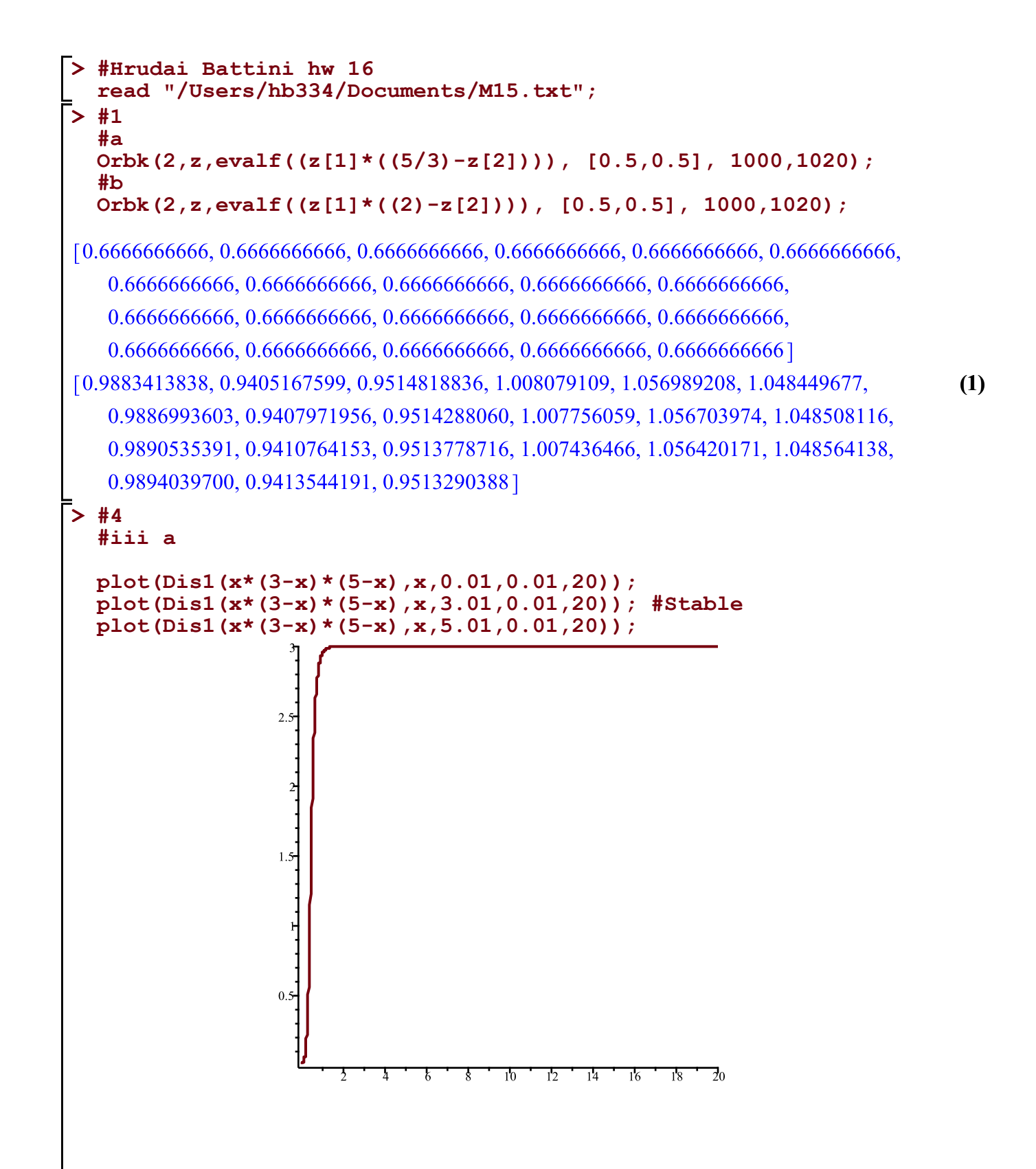

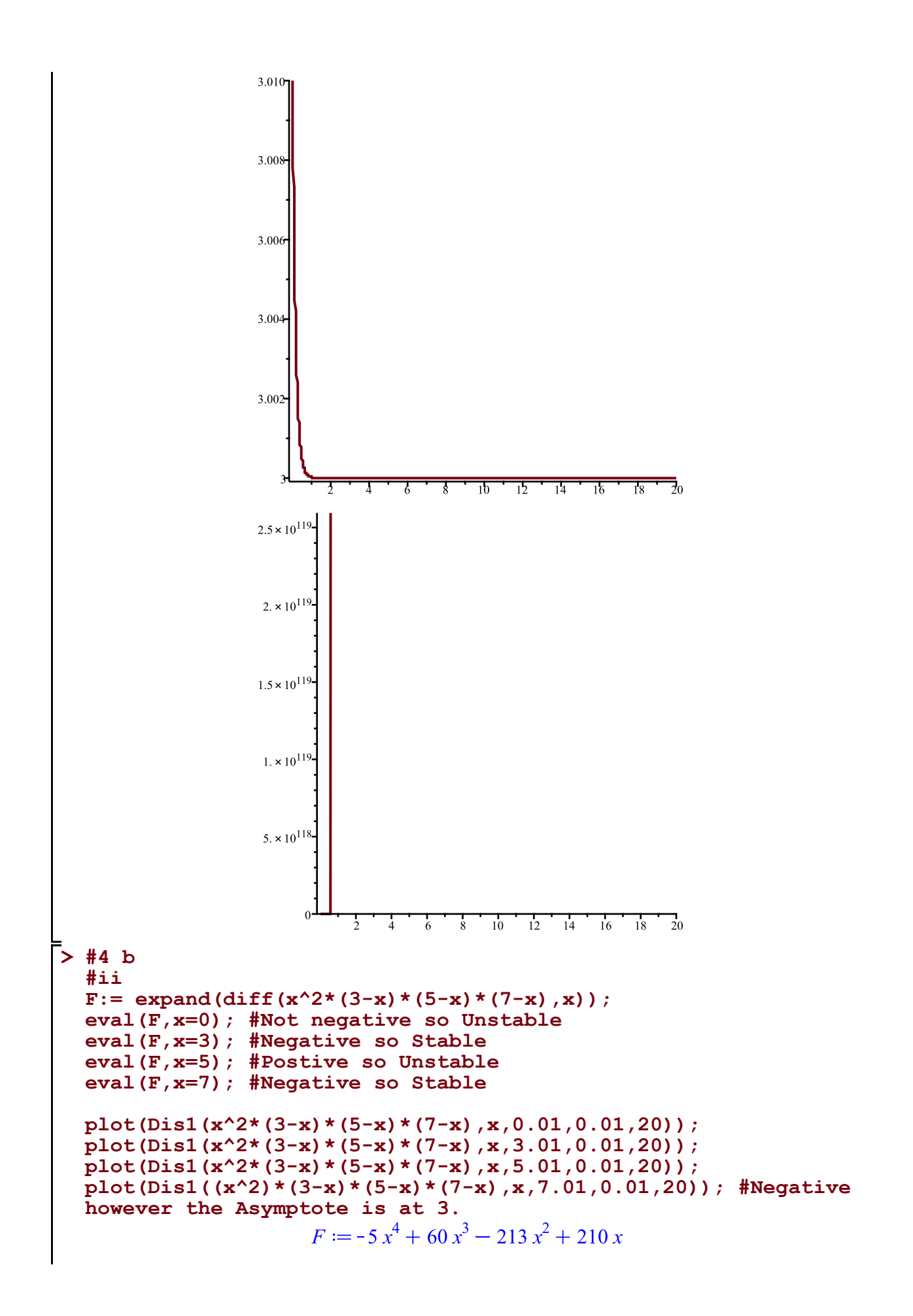

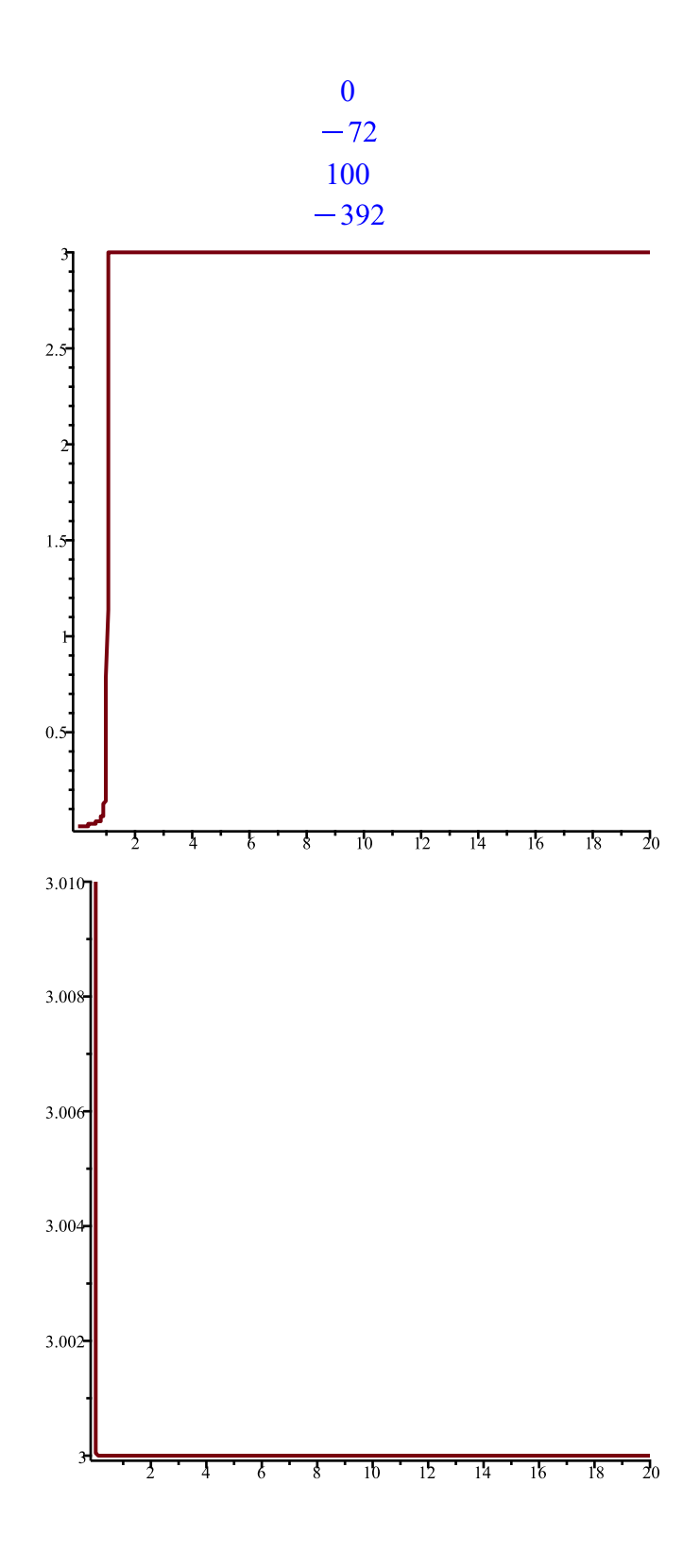

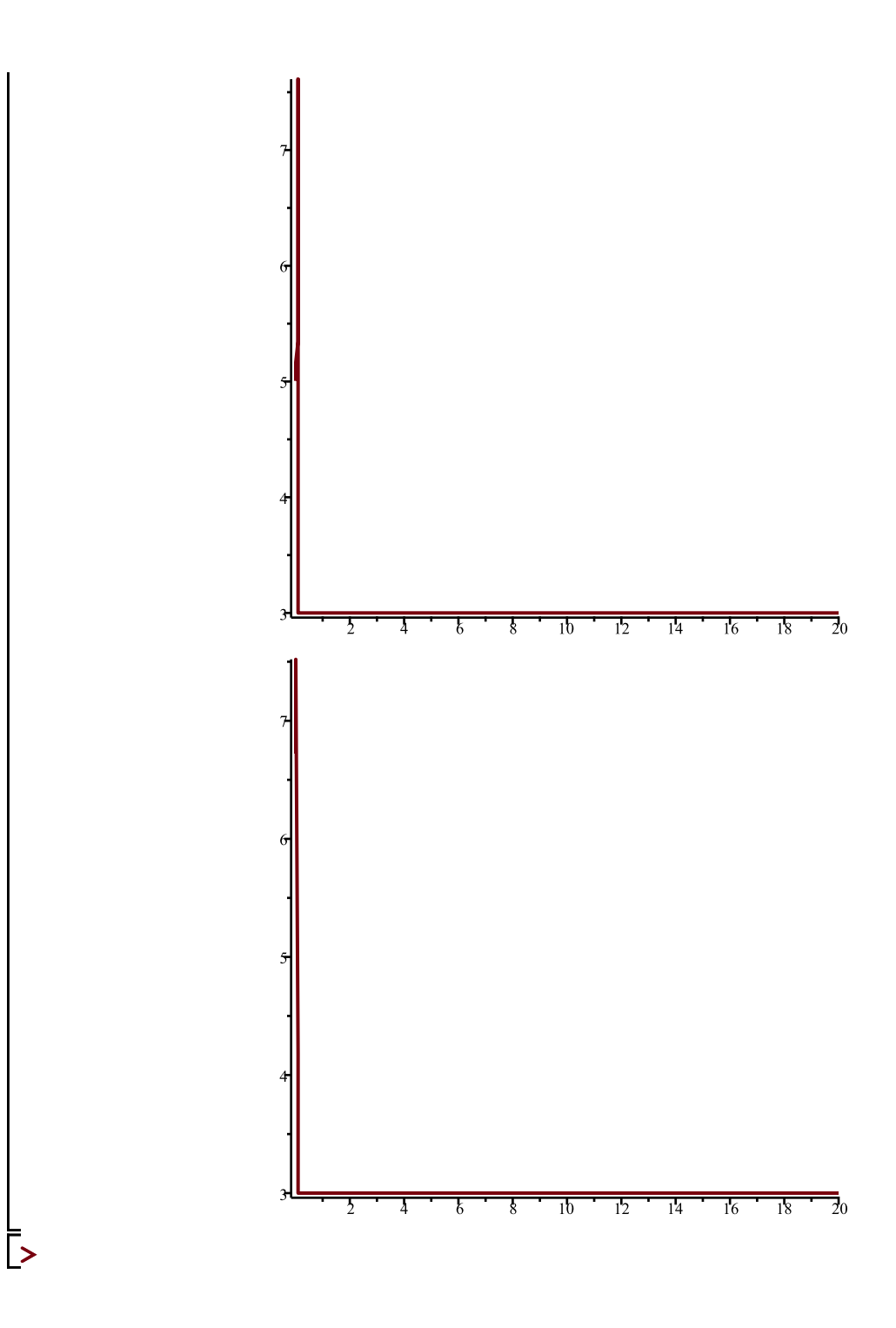